# Steps for Online Pre-enrolment

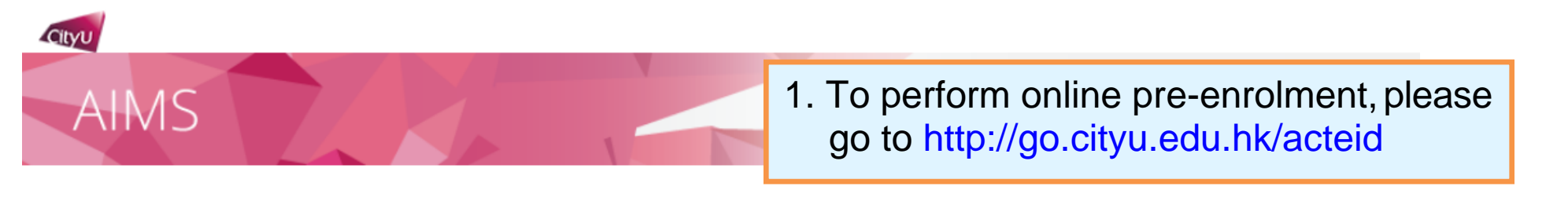

## Pre-enrolment

Welcome to CityU. Before coming to CityU to enrol as a student of the University, you need to complete the

Step 1: Activate EID

Step 2: Read and Accept the Declaration upon Enrolment

Step 3: Update Personal Data for Communication

Step 4: Indicate your Choice in the Use of Personal Data in Direct Marketing

Step 5: Complete the Declaration on Insurance Agreement (ONLY applicable to non-local students)

Step 6: Upload Photo for Student ID Card

Step 7: Complete the General Health Questionnaire

2. Students under 18 have to download the Parental Consent Form to be signed by their parents/guardian, and submit it when coming to CityU in person for new student enrolment.

#### **ATTENTION**

Students under 18 have to download the Parental Consent Form to be signed by their parents/guardian, and submit it in person for new student enrolment.

3. Click "Continue" **Continue** 

[ Personal Information Collection Statement | Copyright | Disclaimer ] @ 2023 City University of Hong Kong. All Rights Reserved.

Release: 8.1

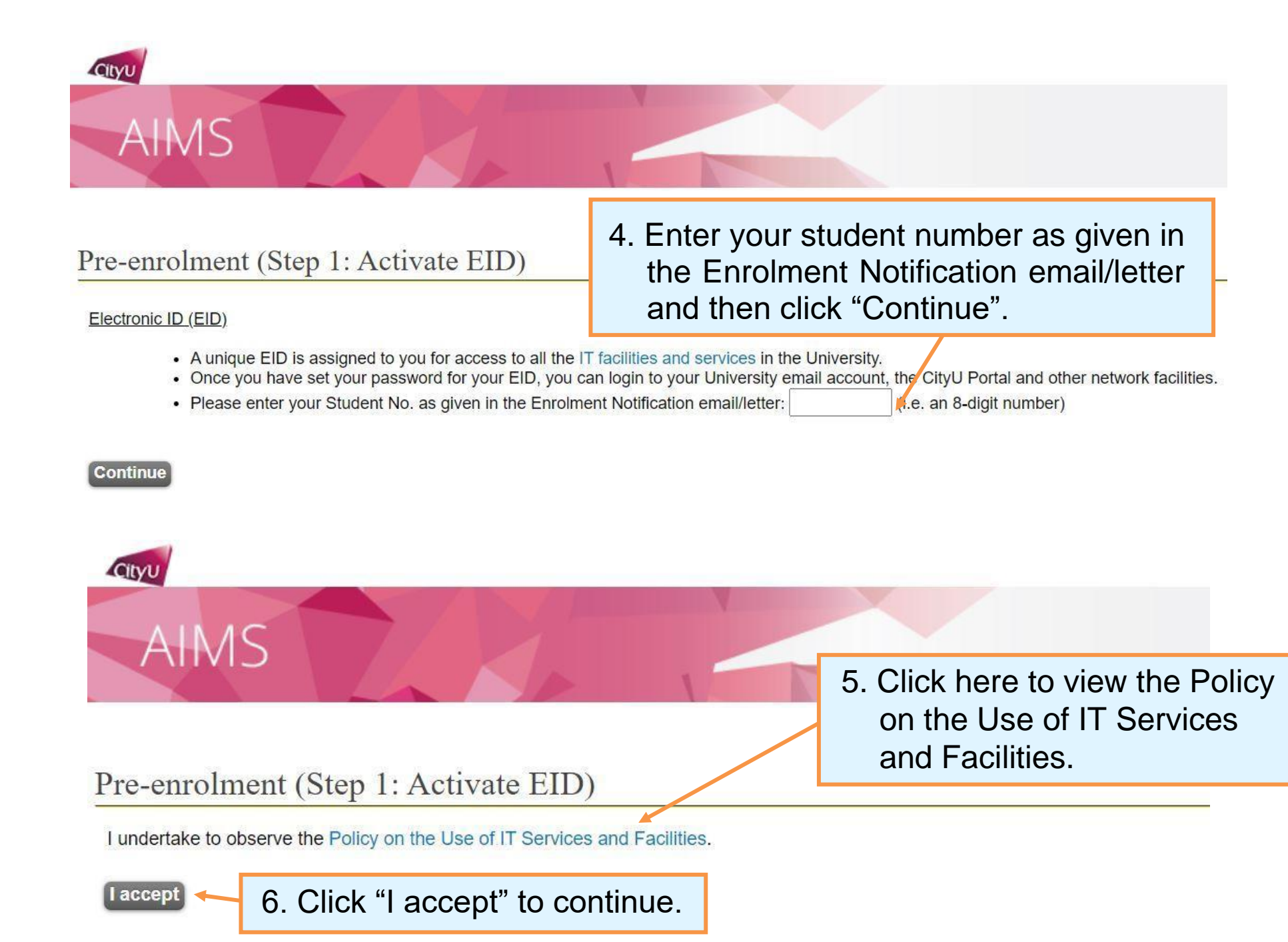

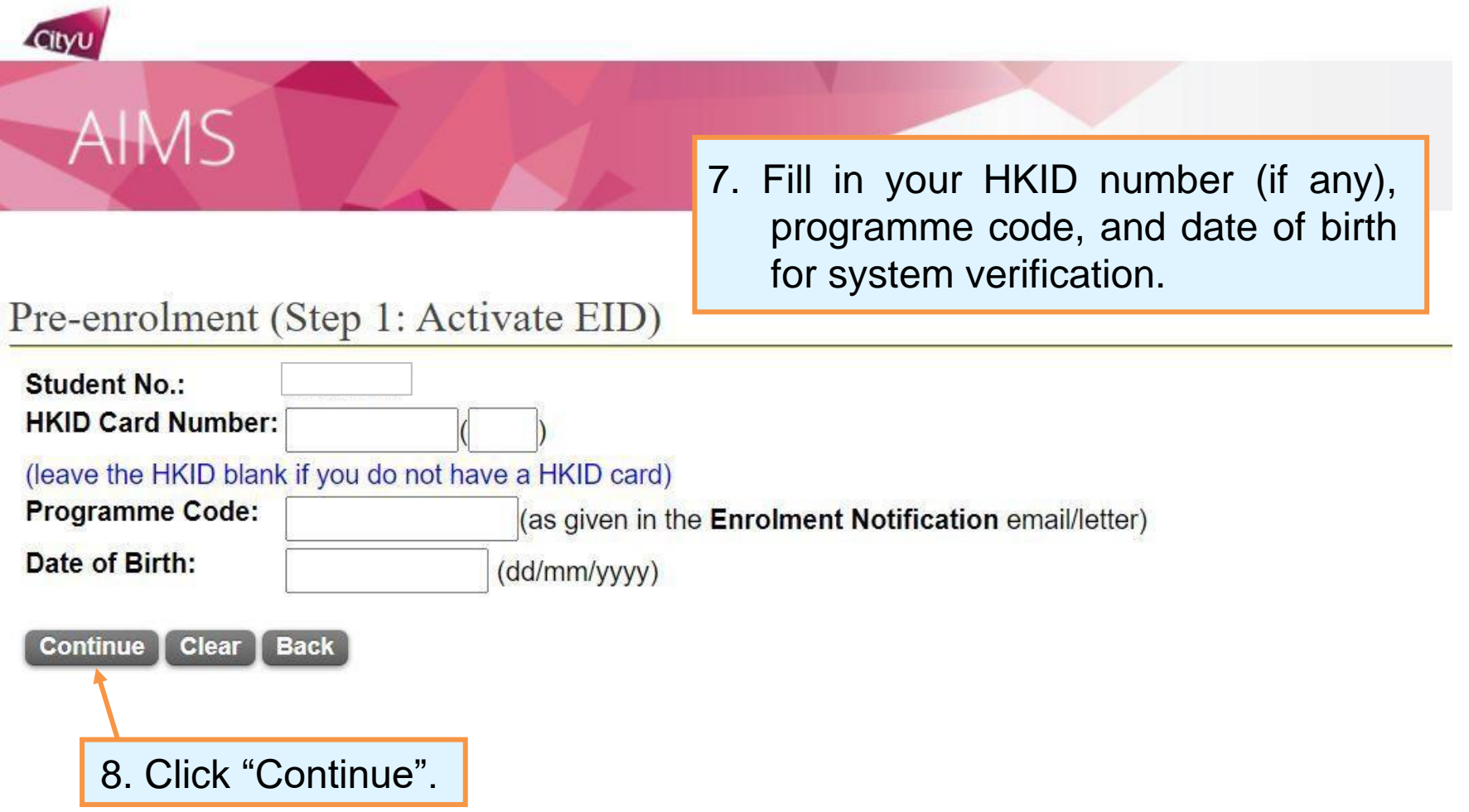

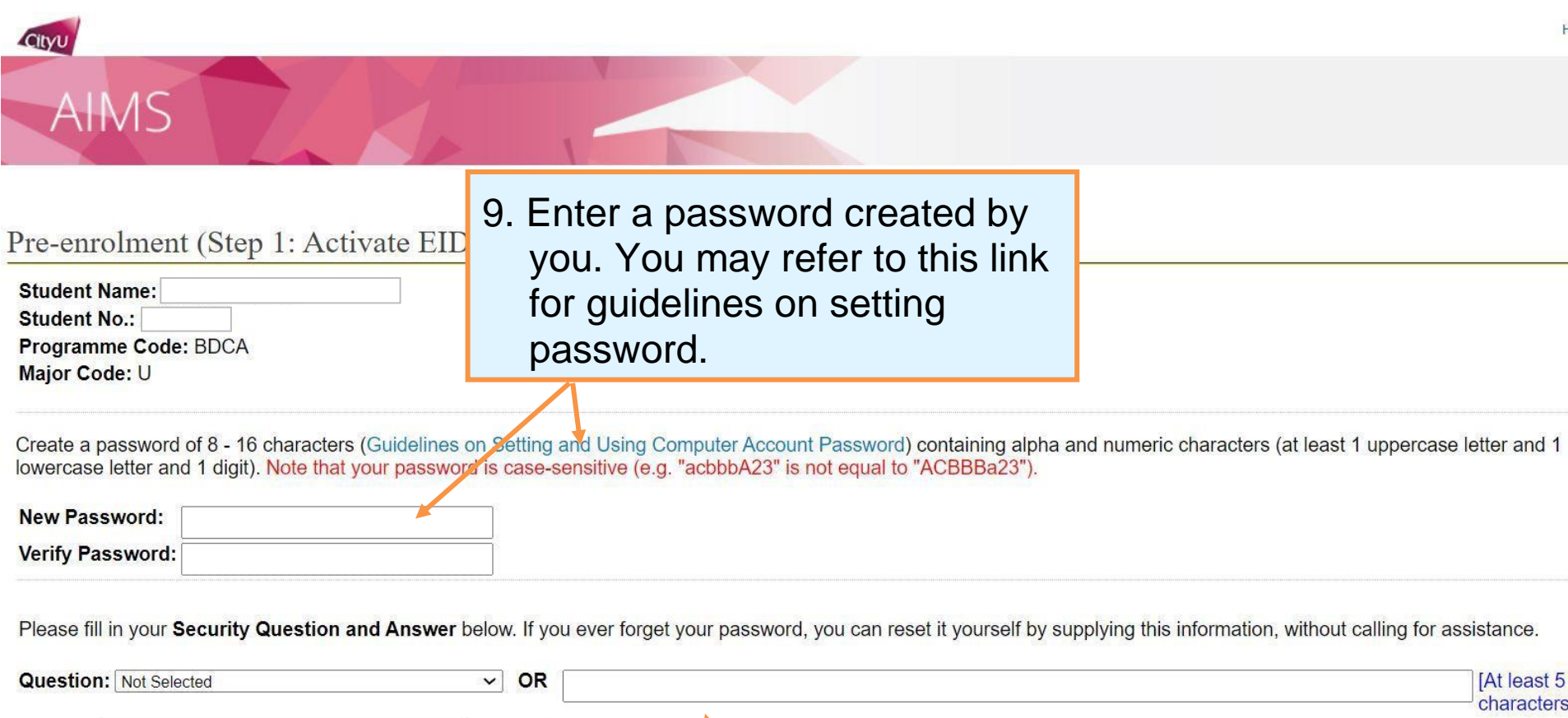

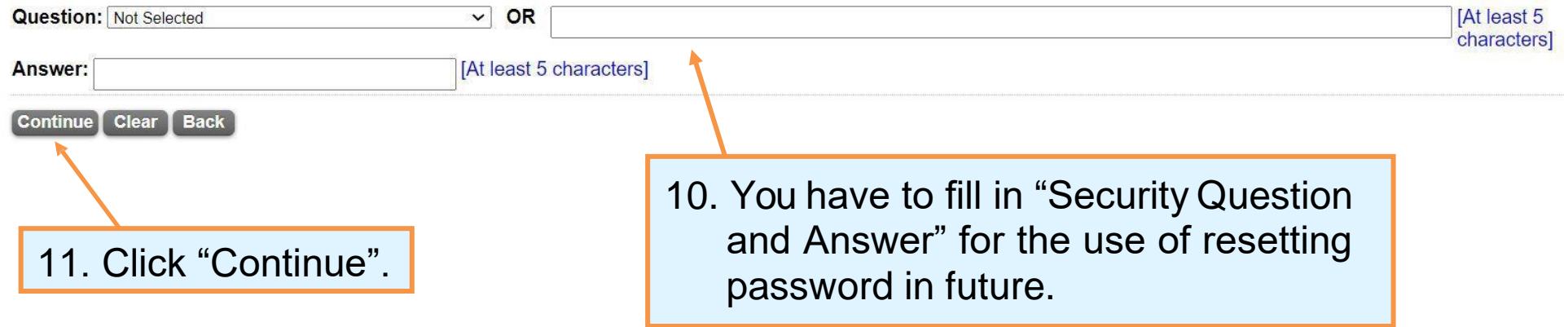

Hel

4

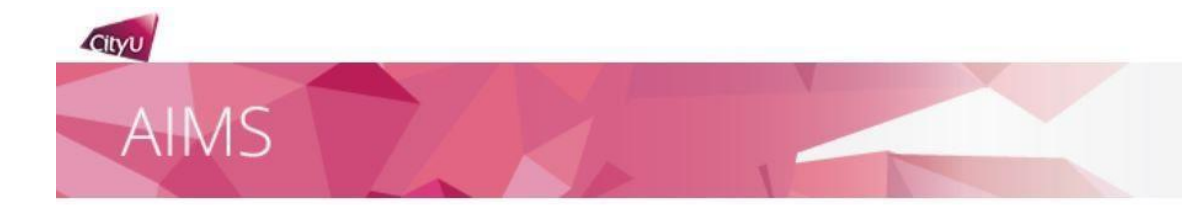

## Pre-enrolment (Step 1: Activate EID)

Your FID has been activated

Please note down your EID: Your Email address is @cityu.edu.hk

Important: You must protect your password by changing it regularly and never share it with or disclose it to anyone else as you will be held responsible for all actions or activities taken under your accounts.

Click 'Continue' to [Step 2: Read and Accept the Declaration upon Enrolment.]

Continue

13. Click "Continue" to proceed to Step 2 "Read and Accept the Declaration upon Enrolment".

12. If the information you provided and your password is valid, you will be given an EID and email account.

Please write down your EID and password for logging in your email and CityU Portal account.

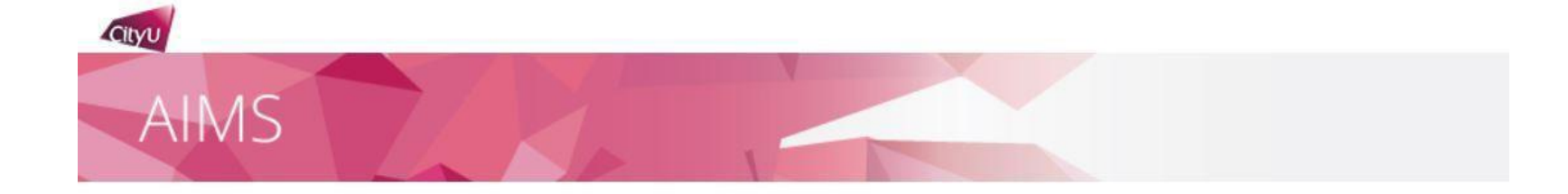

### Pre-enrolment (Step 2: Read and Accept the Declaration upon Enrolment)

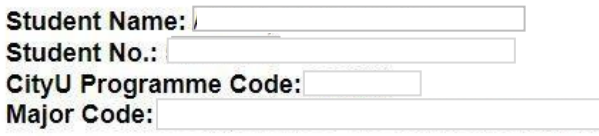

Please read the Declaration below and click "I ACCEPT" to proceed.

#### **City University of Hong Kong** Declaration for Research Degree and Professional Doctorate Students upon Enrolment

- 1. I undertake to observe all the rules and regulations for Research Degree (http://www.sgs.cityu.edu.hk/student/RPg/regul ation) and Professional Doctorate (http://www.sgs.cityu.edu.hk/student/PD/regulation) students which are made and may be amended from time to time by City University of Hong Kong (the "University").
- 2. I confirm that the information provided in my application for admission to the University was complete and correct at the time of submission. I understand that false and misleading information may result in my enrolment being withdrawn. I may be subject to disciplinary action. I also understand that if I fail to supply the required documentation for verification by the date specified by the University, my admission offer and my enrolment in the programme will be withdrawn and the acceptance fees I have paid will not be refunded.
- 3. I note that the Student Identity Card issued by the University entitles me to the appropriate use of University facilities for the duration of my chuby and Lundertake to observe the "Dulge on Physical Identity Card" (http://www.eas.eit.c.edu.ht/etu.

#### Clause 9 below applies to non-local students only

10. I understand that the University requires me (as a non-local student) be covered by suitable and adequate insurance that should cover travel, personal accidents, medical expenses (accident and non-accident), hospitalisation, medical/emergency evacuation, and repatriation throughout the entire period of my study. I also understand that I will be financially responsible for the relevant expenses if I decide to obtain such insurance and, in case where such insurance is not in place or fails to take effect, I will be personally liable for all the relevant losses.

#### Clause 10 below applies to local students only

- 11. I note that the University strongly advises me to obtain suitable and adequate insurance covering travel, personal accidents, medical expenses (accident and non-accident), hospitalisation and medical/emergency evacuation throughout the entire period of my study and I have carefully considered the University's advice.
- 12. I release and discharge the University from, indemnify the University against, and waive any and all claims, damages, losses, liability or expenses of whatever kind or nature which I may suffer or incur in connection with or resulting from directly or indirectly my study in the University. I further agree and undertake to indemnify and hold harmless the University and its staff/representatives from any and all claims, damages, losses, liability or expenses of whatsoever kind of nature that are incurred by me.
- 13. I understand that the intellectual property rights of all course contents, including the downloadable (or otherwise) materials and video recordings, belong to the respective copyright owners. Sharing of these materials to others without the explicit and prior permission from the owner is considered illegal and strictly prohibited. I shall observe and abide by the University Policy on Intellectual Property.

**I ACCEPT** Print this page

14. Click "I ACCFPT" to continue. Students can print this page for record.

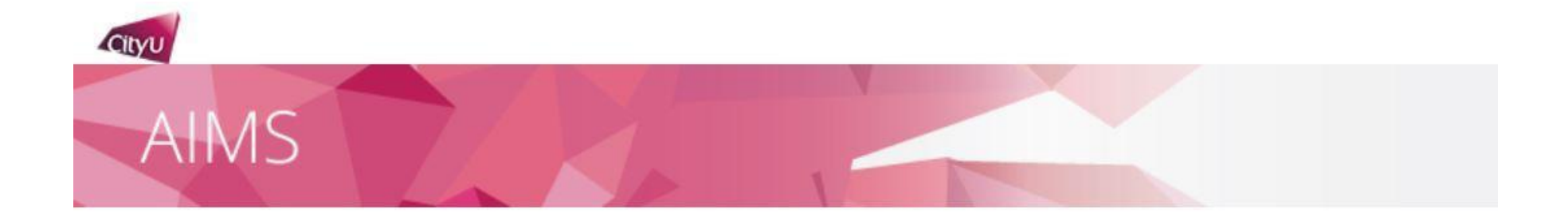

## Pre-enrolment (Step 3: Update Personal Data for Communication)

It is mandatory for you to update your personal data for communication before enrolment. Please click "Continue" to do so.

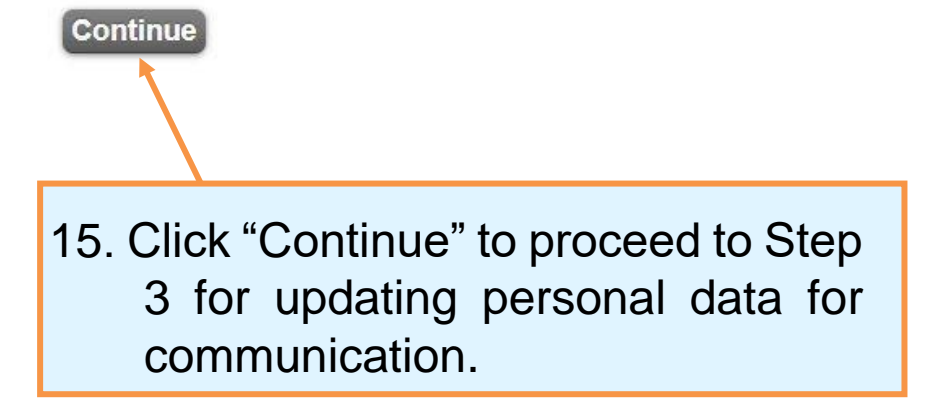

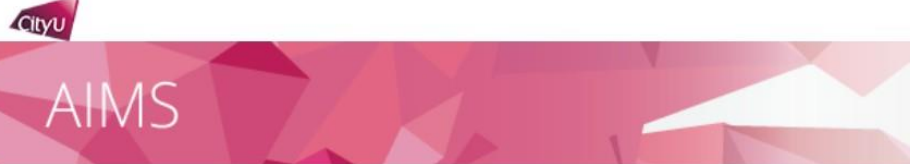

## Personal Data For Communication

Name:

**Electronic ID** 

(Your unique identification in CityU for accessing IT services such as Portal, AIMS) snew

#### Email

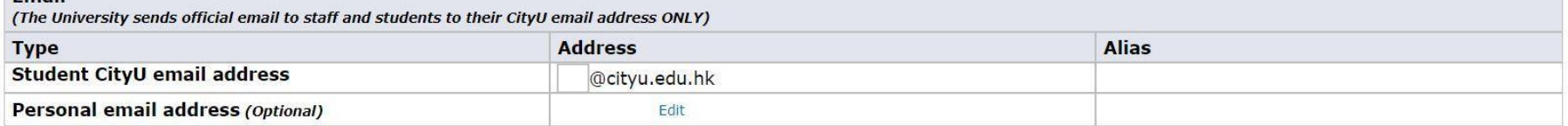

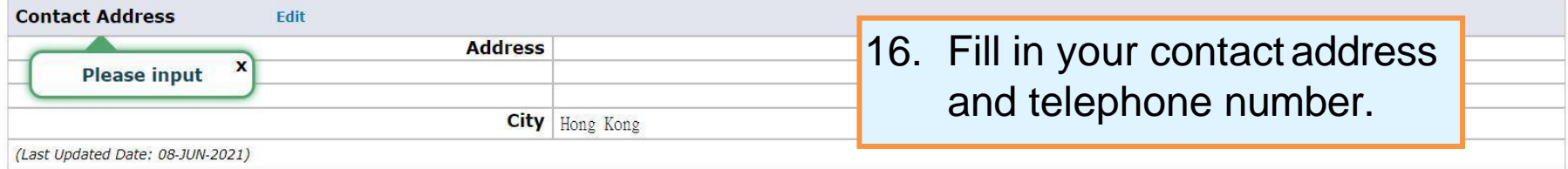

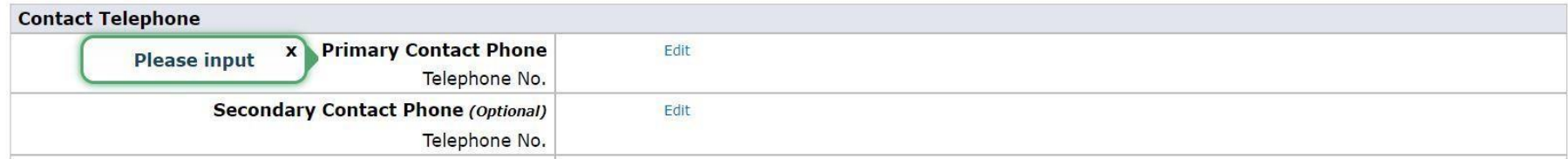

Help

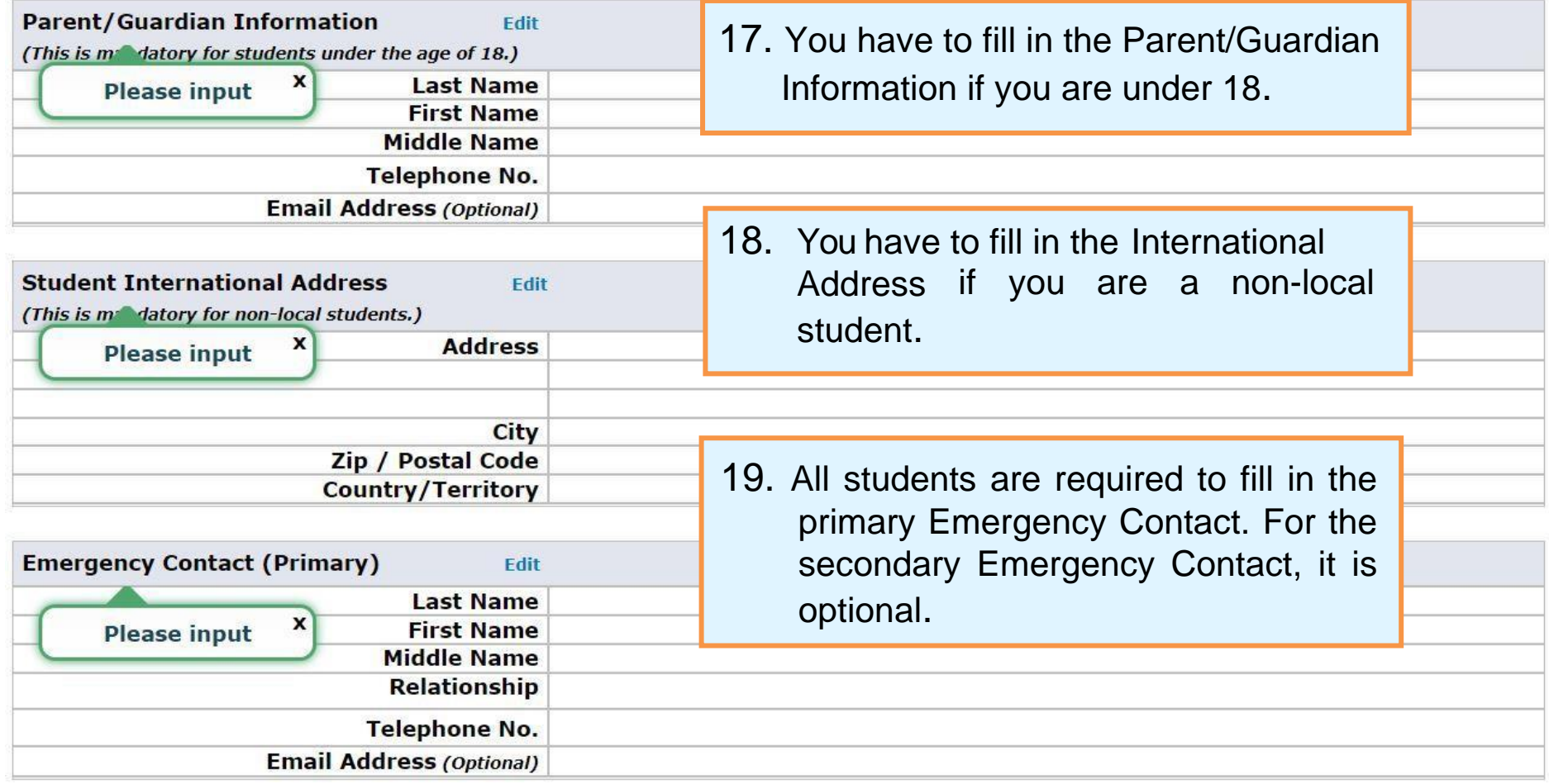

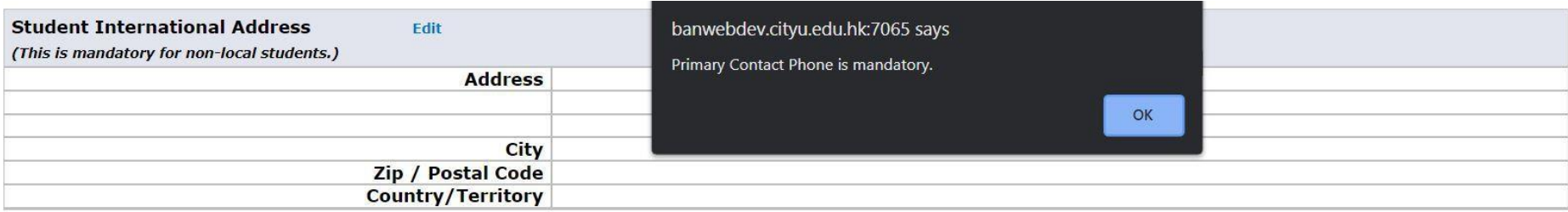

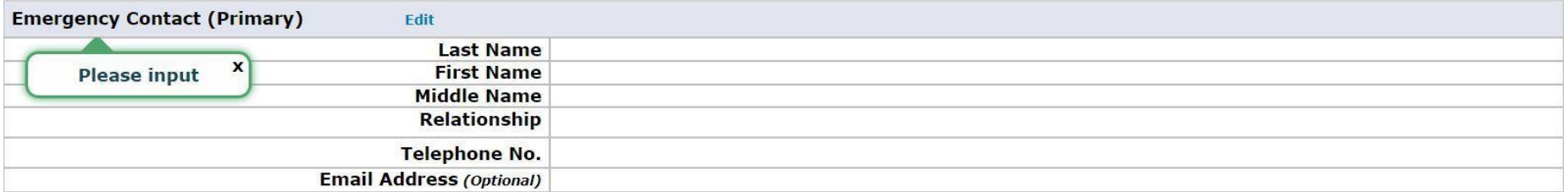

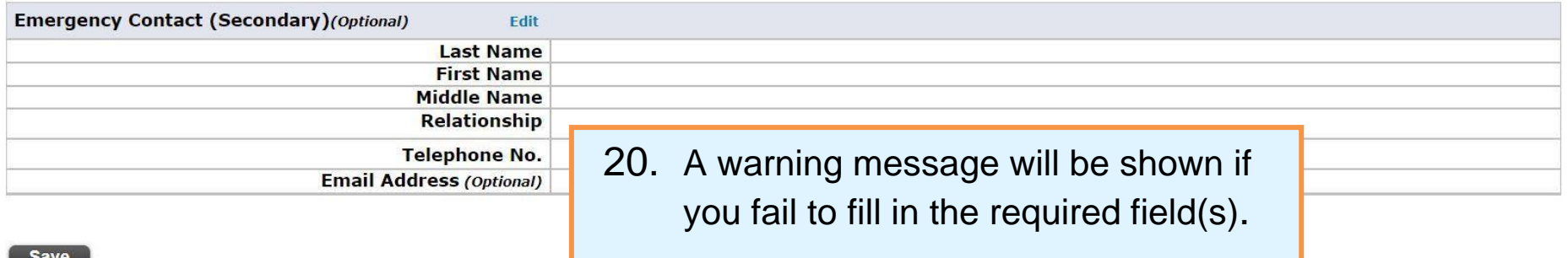

 $\Box$ ave

Please verify the information you have just updated, and if correct, click [Confirm] button.

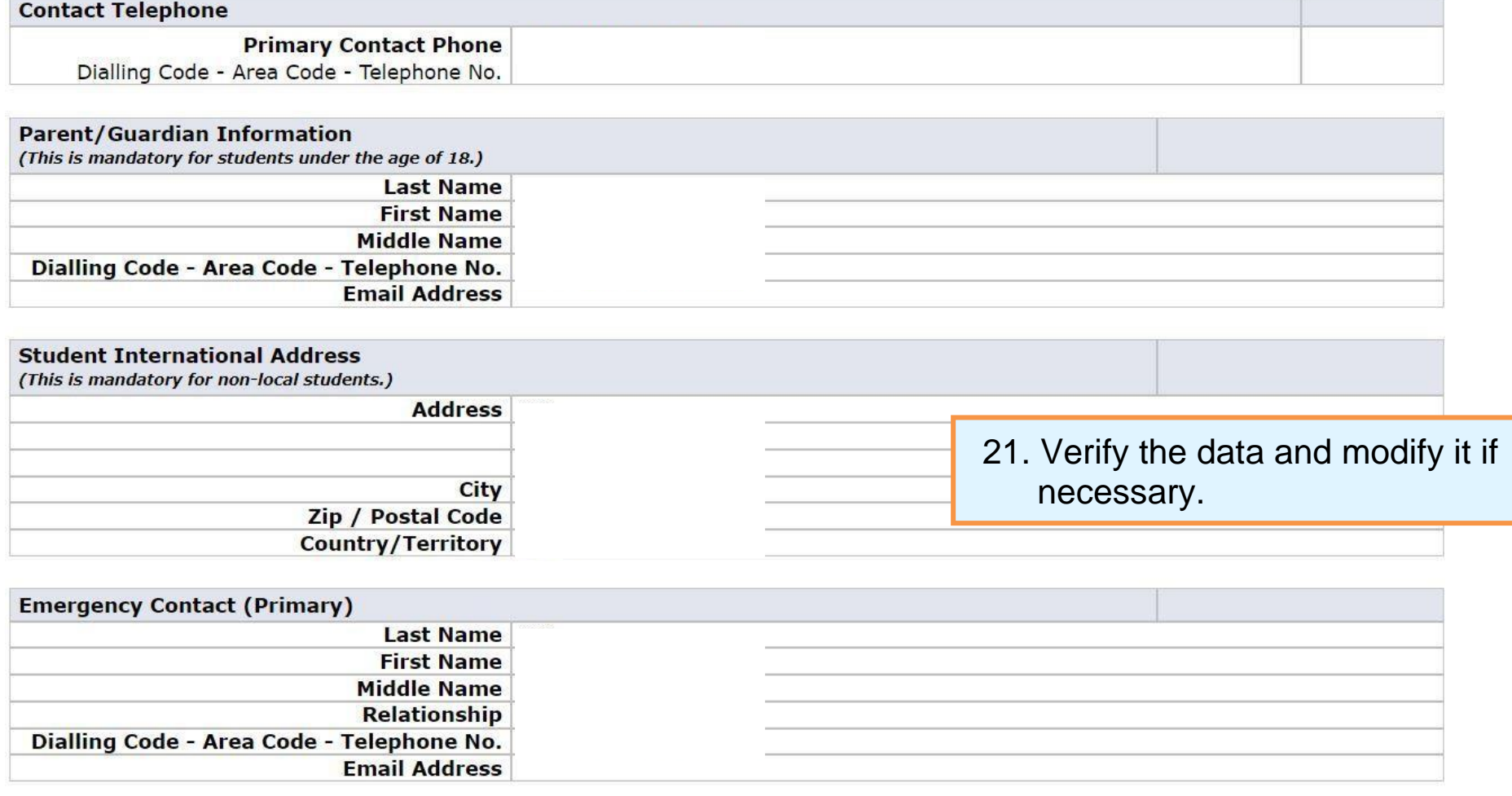

**Confirm Modify** 

 $\sim$ 

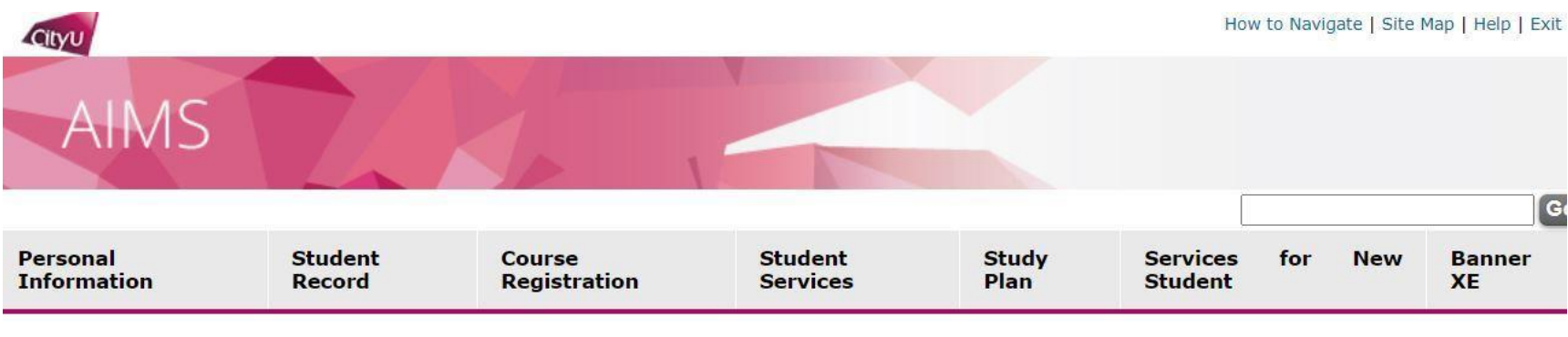

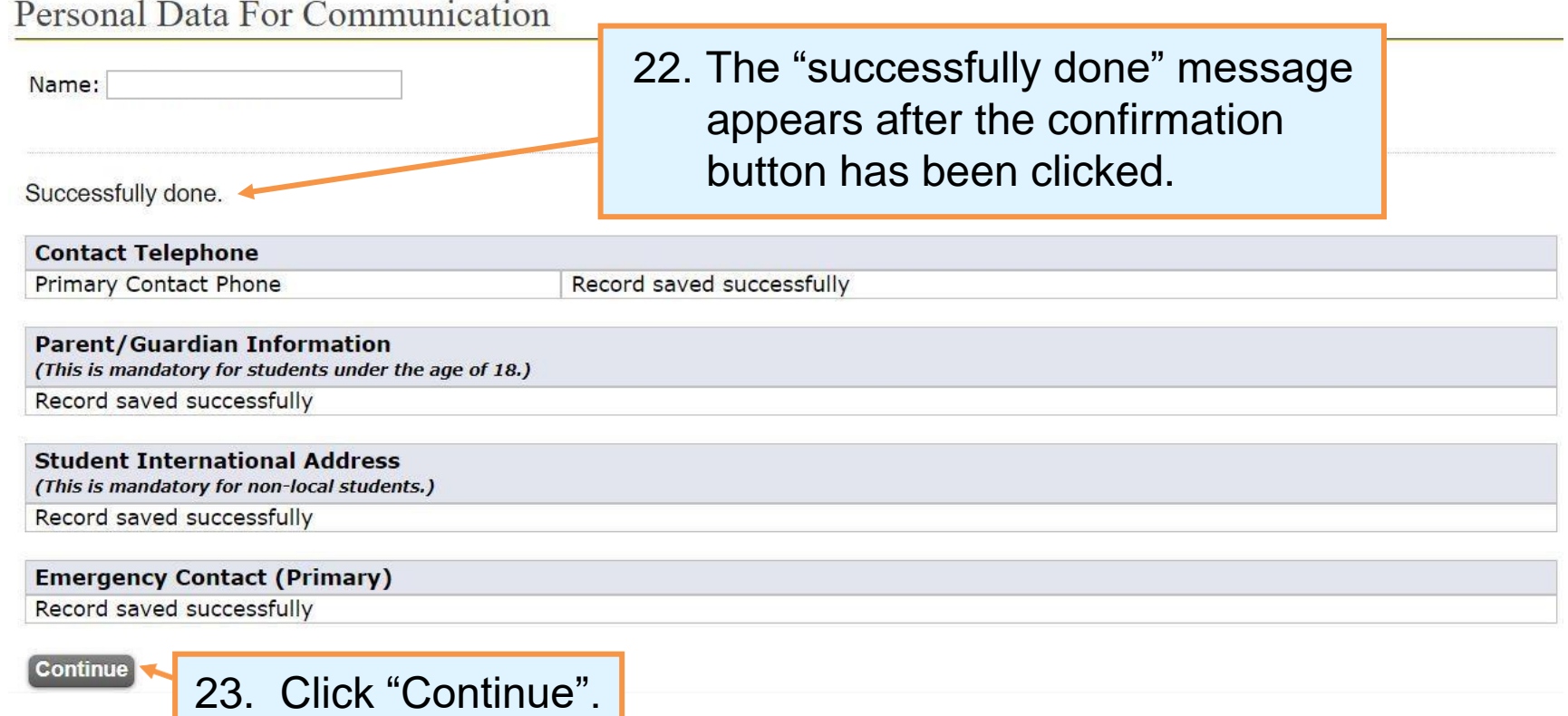

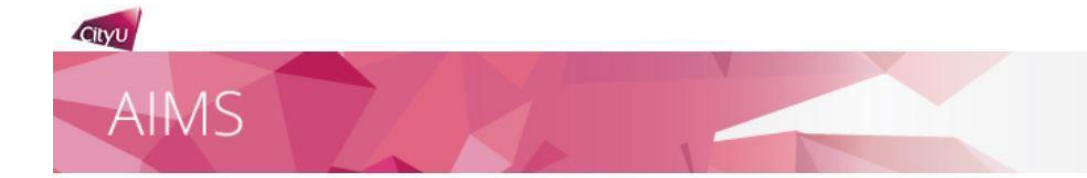

#### Pre-enrolment (Step 4: Indicate your Choice in the Use of Personal Data in Direct Marketing)

For students, alumni and/or employees of CityU

Your existing option under this arrangement is No Reply You may change your option after reading the Privacy Notification below:

City University of Hong Kong ("University") would like to keep you informed of the activities and happenings which may be of interest to you through different communication channels, including but not limited to emails, newsletters, publications, telephone calls, and text messages. The University intends to use your personal data on the means of contact (name, address, telephone number, email address, etc.) in direct marketing of the following classes of services, products and subjects to you:

- a. Programmes, courses, seminars and lectures, events and activities organised, co-organised, sponsored or otherwise publicised by the University;
- b. Publications, production and printing services offered by the University:
- c. Health services, sports facilities, retirement schemes (including ORSO and MPF)\* and other University services;
- d. Affiliated cards jointly issued by the University and other organisations (e.g. banks);
- e. Support, donations and contributions to the University (e.g. monetary donations, affinity cards, etc.); and
- f. University souvenir items and goods and services by sponsors of University (e.g. sponsored advertisements in publications).

#### \*Applicable to the relevant data subjects only.

Please indicate your intention to the use of your personal data for the above-mentioned use by choosing one of the options:

- I agree to the above arrangement.
- $\circ$ Loo not agree to the above arrangement and do not wish to receive any direct marketing materials or communications from the University.

#### Note:

- The University may not use your personal data unless the University has received your consent to the use referred to above.
- The option above will supersede all your previously made options, if any.
- . You may change your option anytime, without charge, in the University's Administrative Information Management System (AIMS) under Personal Information.
- This opt-in/out function is only used for the Use of Personal Data in Direct Marketing. To opt-in/out from receiving CityU Announcement Portal (CAP) messages, please click here.

#### **Continue**

24. Indicate your intention to the use of your personal data for direct marketing by clicking the radio button.

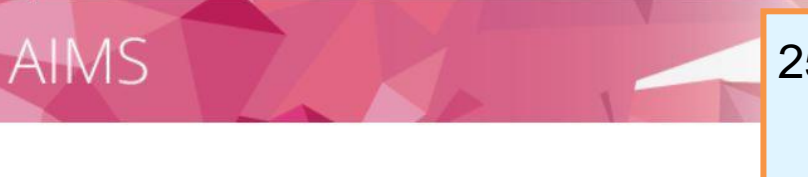

25. If you are a non-local student, you have to indicate your option whether to enrol in the insurance plan arranged by the University.

Pre-enrolment (Step 5: Complete the Declaration on In

#### Insurance Agreement for 2023-24 Academic Year

Cityu

28. Click "Continue".

**Continue** 

\*This insurance enrolment is valid for 2023-24 academic year only. Continying students will be asked to indicate their insurance decision before the start of each academic year.

The University requires all non-local students to have suitable and adequate insurance which should include but not limited to travel, personal accident, medical expenses (accident and non-accident), hospitalization and emergency evacuation / repatriation throughout the entire period of their studies in Hong Kong. You should arrange your own insurance before coming to Hong Kong. If you are not able to do so or would like to have additional coverage, you may purchase the insurance plan for non-local students arranged by the University. For more information about the insurance plan, please visit here.

The insurance plan comes into effect from the date you enrol in the University and terminates at the end of your study programme at City University of Hong Kong or the end of the policy year, whichever is earlier. Proratable enrolment is not acceptable. Premium fee is non-refundable. Students who do not pay the premium in full by the payment due date will get a financial hold. No transcript or certificate will be issued until the amount is paid in full.

Special Note to Mainland Students: Mainland students are required to enrol in the insurance plan arranged by the University because most insurance plans obtained in the mainland are invalid in Hong Kong.

For enquiries, please contact Global Engagement Office (GEO) at 3442 8089 or geoins@cityu.edu.hk.

Please indicate your option. The University will take this as your FINAL decision. Late enrolment and request for withdrawal from the insurance plan will not be accepted.

• I agree to enrol in the insurance plan for non-local students arranged by City University of Ho required. I understand and accept that it is my responsibility to obtain and maintain valid insur- $\bigcirc$  **I** do not agree to enrol in the insurance plan for non-local students arranged by City Univers travel, personal accident, medical expenses (accident and non-accident), hospitalization and er Hong Kong, I understand and accept that it is my responsibility to obtain and maintain valid inst Kong.

27. Please contact the Global Engagement Office if you encounter problems in completing this page.

Kong. ding ng na

I also

v of

■ By making this Declaration on Insurance Agreement, I confirm that I understand and accept all the u undertance that I shall obtain and maintain a valid insurance policy that will include but not limited to trave Hong Kong. I declare that the University and its staff are not liable for any loss, damage or injury, cost or arrangement.

> 26. Remember to acknowledge the **Declaration on Insurance Agreement**  no matter or not you choose to enrol in the CityU-contracted insurance.

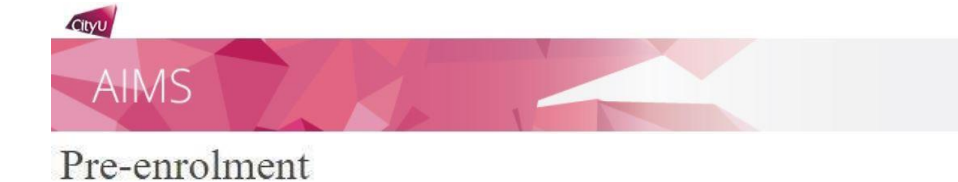

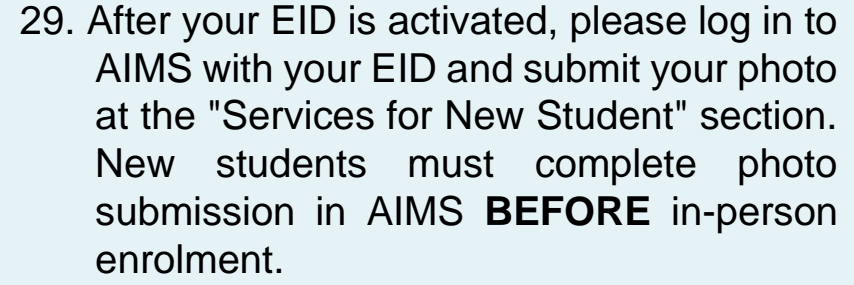

Your EID will be activated in about 30 minutes. To complete the pre-enrolment process, please submit your photo by following the quidelines below.

#### Submit Photo for Production of Student ID Card

After your EID is activated, please log in to AIMS with your EID and submit your photo at the "Services for New Student" section. New students must complete photo submission in AIMS before in-person enrolment.

For photo requirements and procedures, please refer to the websites below.

• Photo Requirements

**Student Name: Student No.:** 

**Major Code:** 

CityU Programme Code:

• Procedures of Photo Upload

#### **Health Questionnaire**

Please click here to fill out a General Health Questionnaire.

30. The Student Development Services is gathering information on students' general health situation for enhancement of our counselling service

#### **REMINDER**

If you are under the age of 18, you are required to submit the Parental Consent Form at the time of enrolment. Click here to download the form if you have not done so.

#### **Close Window**

31. Students under 18 are reminded again to download the Parental Consent Form.